# Limites de suites – Applications

Christophe ROSSIGNOL<sup>∗</sup>

Année scolaire 2019/2020

## **Table des matières**

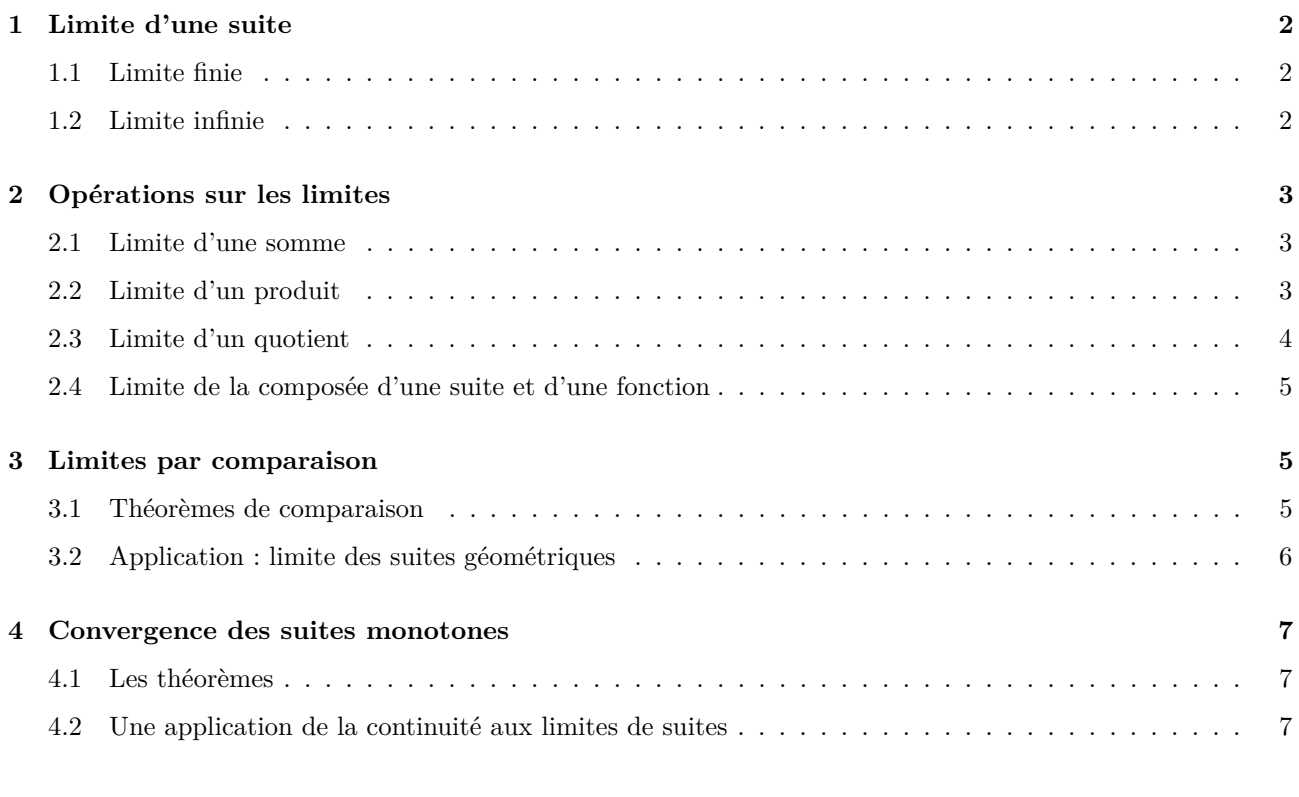

## **Table des figures**

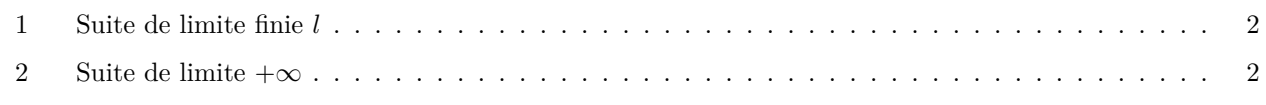

<sup>∗</sup>Ce cours est placé sous licence Creative Commons BY-SA <http://creativecommons.org/licenses/by-sa/2.0/fr/>

### <span id="page-1-9"></span><span id="page-1-0"></span>**1 Limite d'une suite**

**Activités :** Activité  $1^1$  $1^1$  et  $2^2$  $2^2$  page 22 [\[TransMath\]](#page-7-0)

### <span id="page-1-1"></span>**1.1 Limite finie**

**Définition :** On dit que la suite  $(u_n)$  admet comme limite le réel *l* si tout intervalle contenant *l* contient tous les termes de la suite à partir d'un certain rang (voir figure [2\)](#page-1-4). On dit alors que  $(u_n)$  converge vers  $l$  et on note :

 $\lim_{n \to +\infty} u_n = l$ 

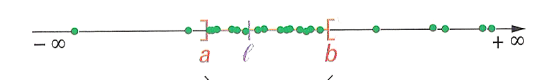

tous les termes de la suite à partir du rang p :  $u_p\,,\,u_{p+1}\,,\,u_{p+2}\,,u_{p+3}\,,\,...,\,$ appartiennent à cet intervalle

<span id="page-1-3"></span>Figure 1 – Suite de limite finie *l*

**Remarques :** 1. Si elle existe, la limite *l* d'une suite est unique.

- 2. Si une suite ne converge pas, on dit qu'elle est divergente.
- 3. Les suites de terme général  $\frac{1}{\sqrt{n}}$ ;  $\frac{1}{n}$ ;  $\frac{1}{n^2}$  et  $\frac{1}{n^3}$  ont pour limite zéro.

Un exemple de suite divergente : Soit  $u_n = (-1)^n$ 

−1 et 1 sont les deux seules valeurs possibles pour la suite. La limite éventuelle de la suite ne pourrait donc être que −1 ou 1.

Or, aucun des intervalles ]0 ; 2[ et ]−2 ; 0[ ne contiennent tous les termes de la suite à partir d'un certain rang (les termes d'indice pair sont dans ]0 ; 2[ et ceux d'indice impair dans ]−2 ; 0[. Cette suite est donc divergente (en fait, elle n'a pas de limite).

**Exercice :** [3](#page-1-7)9 page  $39^3 - 101$  page  $48^4$  $48^4$  [\[TransMath\]](#page-7-0)

### <span id="page-1-2"></span>**1.2 Limite infinie**

**Définition :** On dit que la suite  $(u_n)$  admet comme limite  $+\infty$  si tout intervalle de la forme  $|a; +\infty|$ contient tous les termes de la suite à partir d'un certain rang (voir figure [2\)](#page-1-4). On note alors :

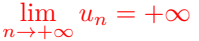

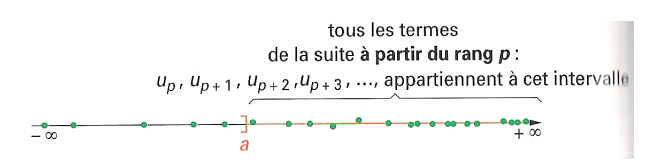

<span id="page-1-4"></span>FIGURE 2 – Suite de limite $+\infty$ 

**Remarques :** 1. Cette suite est divergente.

- 2. Les suites de terme général  $\sqrt{n}$ ; *n*; *n*<sup>2</sup> et *n*<sup>3</sup> admettent comme limite +∞.
- 3. On définit de manière analogue une suite de limite −∞ :

<span id="page-1-5"></span><sup>1.</sup> Prolifération bactérienne.

<span id="page-1-6"></span><sup>2.</sup> Exode rural.

<span id="page-1-7"></span><sup>3.</sup> Au voisinage de la limite.

<span id="page-1-8"></span><sup>4.</sup> Unicité de la limite d'une suite convergente.

<span id="page-2-5"></span>**Définition :** On dit que la suite (*un*) admet comme limite −∞ si tout intervalle de la forme ]−∞ ; *a*[ contient tous les termes de la suite à partir d'un certain rang. On note alors :

 $\lim_{n \to +\infty} u_n = -\infty$ 

**Remarque :** Les suites de terme général  $-\sqrt{n}$ ; −*n*; −*n*<sup>2</sup> et −*n*<sup>3</sup> admettent comme limite −∞. **Exercice :** 38 page  $38<sup>5</sup>$  $38<sup>5</sup>$  $38<sup>5</sup>$  [\[TransMath\]](#page-7-0)

### <span id="page-2-0"></span>**2 Opérations sur les limites**

Dans toute cette section, *l* et *l'* désignent deux nombres réels.

### <span id="page-2-1"></span>**2.1 Limite d'une somme**

Les résultats sont résumés dans le tableau [1.](#page-2-4)

| $\lim_{n\to+\infty}u_n$                                                                                                |  |  |                                                                              | $\begin{vmatrix} l & \end{vmatrix} + \infty \begin{vmatrix} -\infty & +\infty \end{vmatrix}$ |
|----------------------------------------------------------------------------------------------------|--|--|------------------------------------------------------------------------------|----------------------------------------------------------------------------------------------|
| $\lim_{n\to+\infty}v_n$                                                                                                |  |  | $l'$ $\Big  +\infty \Big  -\infty \Big  +\infty \Big  -\infty \Big  -\infty$ |                                                                                              |
| $\lim_{n\to+\infty} (u_n + v_n)$ $l + l'$ $+\infty$ $-\infty$ $+\infty$ $-\infty$ $\Big  +\infty$ $\Big  -\infty$ F.I. |  |  |                                                                              |                                                                                              |

<span id="page-2-4"></span>Table 1 – Limite d'une somme

**Remarque :** « F.I. » signifie « Forme Indéterminée ». Ceci veut dire que l'on ne peut pas conclure directement à l'aide du tableau. Il faut étudier plus en détail les suites pour « lever l'indétermination » et trouver la limite.

**Exemples :** 1.  $\lim_{n \to +\infty} (\frac{1}{n} + \sqrt{n} + 2) = ?$ 

$$
\lim_{n \to +\infty} \frac{1}{n} = 0
$$
  

$$
\lim_{n \to +\infty} \sqrt{n} = +\infty
$$
  

$$
\lim_{n \to +\infty} 2 = 2
$$
 done 
$$
\lim_{n \to +\infty} \left(\frac{1}{n} + \sqrt{n} + 2\right) = +\infty
$$

2.  $\lim_{n \to +\infty} (n^2 - n) = ?$ 

$$
\lim_{n \to +\infty} n^2 = +\infty
$$
  

$$
\lim_{n \to +\infty} (-n) = -\infty
$$
 On a une forme indéterminée

Cette F.I. sera levée à la sous-section [2.2.](#page-2-2)

### <span id="page-2-2"></span>**2.2 Limite d'un produit**

Les résultats sont résumés dans le tableau [2.](#page-3-1)

**Exemples :** 1.  $\lim_{n\to+\infty}$   $(-3n^2) = ?$ 

$$
\lim_{n \to +\infty} \frac{-3 = -3}{n^2 = +\infty} \quad \text{donc } \lim_{n \to +\infty} (-3n^2) = -\infty
$$

<span id="page-2-3"></span><sup>5.</sup> Dépasser un seuil.

<span id="page-3-5"></span>

| $\lim_{n\to+\infty}u_n$             |  |           |                                                                                                    |  |                                                                       |  |  |           |
|-------------------------------------|--|-----------|----------------------------------------------------------------------------------------------------|--|-----------------------------------------------------------------------|--|--|-----------|
| $\lim_{n\to+\infty}v_n$             |  | $+\infty$ |                                                                                                    |  | $-\infty$ $+\infty$ $-\infty$ $+\infty$ $-\infty$ $-\infty$ $+\infty$ |  |  | $-\infty$ |
| $\lim_{n\to+\infty}(u_n\times v_n)$ |  |           | $\left\vert \begin{array}{c} l \times l' \end{array} \right\vert \ +\infty \ \left\vert \begin{array}{c} -\infty \end{array} \right\vert \ -\infty \ \left\vert \begin{array}{c} +\infty \end{array} \right\vert \ +\infty \ \left\vert \begin{array}{c} -\infty \end{array} \right\vert \ +\infty \ \left\vert \begin{array}{c} +\infty \end{array} \right\vert \ +\infty \ \left\vert \begin{array}{c} F.I. \end{array} \right\vert$ |  |                                                                       |  |  | F.I.      |
| Il s'agit de la règle des signes    |  |           |                                                                                                    |  |                                                                       |  |  |           |

<span id="page-3-1"></span>Table 2 – Limite d'un produit

2.  $\lim_{n \to +\infty} (n^2 - n) = ?$ 

On a déjà vu à la sous-section [2.1](#page-2-1) que cette limite présente une forme indéterminée. Or, si  $n \neq 0$ ,  $n^2 - n = n^2 \left(1 - \frac{n}{n^2}\right) = n^2 \left(1 - \frac{1}{n}\right)$  et :

$$
\lim_{n \to +\infty} n^2 = +\infty
$$
  

$$
\lim_{n \to +\infty} 1 - \frac{1}{n} = 1
$$
 done 
$$
\lim_{n \to +\infty} (n^2 - n) = +\infty
$$

On a levé l'indétermination.

**Remarque :** Pour lever une indétermination de la forme «  $\infty - \infty$  », il suffit souvent de mettre en facteur le terme de plus haut degré.

**Exercices :** 45, 4[6](#page-3-2), 49, 50 page  $42^6 - 17$  $42^6 - 17$  page  $32^7$  [\[TransMath\]](#page-7-0)

### <span id="page-3-0"></span>**2.3 Limite d'un quotient**

Les résultats sont résumés dans le tableau [3.](#page-3-4)

|                                     |                 |                      | $+\infty$   | $+\infty$          |                | $+\infty$      |          |
|-------------------------------------|-----------------|----------------------|-------------|--------------------|----------------|----------------|----------|
| $\lim_{x\to+\infty}u_n$             |                 |                      | ou          | ou                 | $l \neq 0$     | ou             | $\theta$ |
|                                     |                 |                      | $-\infty$   | $-\infty$          |                | $-\infty$      |          |
|                                     |                 | $+\infty$            |             | $+\infty$          |                |                |          |
| $\lim_{x\to+\infty}v_n$             | $l' \neq 0$     | ou                   | $l' \neq 0$ | ou                 | $\overline{0}$ | $\overline{0}$ | $\theta$ |
|                                     |                 | $-\infty$            |             | $-\infty$          |                |                |          |
|                                     |                 |                      | $+\infty$   |                    | $+\infty$      | $+\infty$      |          |
| $\lim_{x\to+\infty}\frac{u_n}{v_n}$ | $\overline{l'}$ | $\overline{0}$       | ou          | F.I.               | ou             | ou             | F.I.     |
|                                     |                 |                      | $-\infty$   |                    | $-\infty$      | $-\infty$      |          |
|                                     |                 | règles des<br>signes |             | il faut prendre en |                |                |          |
|                                     |                 |                      |             | compte le signe de |                |                |          |
|                                     |                 |                      |             | $v_n$              |                |                |          |

<span id="page-3-4"></span>Table 3 – Limite d'un quotient

**Exemples :** 1.  $\lim_{n \to +\infty} \frac{-5}{2n^2 - 1} = ?$ 

$$
\lim_{n \to +\infty} \frac{1}{2n^2 - 1} = -5
$$
  

$$
\lim_{n \to +\infty} \frac{-5}{2n^2 - 1} = 0
$$

2.  $\lim_{n \to +\infty} \frac{n-2}{3n-1}$  =?

lim<sub>*n*→+∞</sub> *n* − 2 = +∞ lim<sub>*n*→+∞</sub>  $3n - 1 = +\infty$ On a une forme indéterminée

<span id="page-3-2"></span><sup>6.</sup> Limites « simples ».

<span id="page-3-3"></span><sup>7.</sup> Lever une indétermination.

<span id="page-4-8"></span>On va mettre en facteur les termes de plus haut degré :

$$
\frac{n-2}{3n-1} = \frac{n(1-\frac{2}{n})}{n(3-\frac{1}{n})} = \frac{1-\frac{2}{n}}{3-\frac{1}{n}}
$$
  

$$
\lim_{n \to +\infty} 1 - \frac{2}{n} = 1 \}
$$
  

$$
\lim_{n \to +\infty} 3 - \frac{1}{n} = 3 \}
$$
 donc 
$$
\lim_{n \to +\infty} \frac{n-2}{3n-1} = \frac{1}{3}
$$

- **Remarque :** Pour lever une indétermination de la forme «  $\frac{\infty}{\infty}$  », il suffit souvent de mettre en facteur le terme de plus haut degré au numérateur et au dénominateur, puis réduire la fraction obtenue.
- **Exercices :** 47, 4[8](#page-4-3), 51 page  $42^8 19$  $42^8 19$ , 20 page  $32^9 65$  (sauf (c)), 66, 67, 72, 73, 74 page  $43^{10} 35$  $43^{10} 35$  $43^{10} 35$  page  $36<sup>11</sup>$  $36<sup>11</sup>$  $36<sup>11</sup>$  [\[TransMath\]](#page-7-0)

#### <span id="page-4-0"></span>**2.4 Limite de la composée d'une suite et d'une fonction**

**Remarque :** Pour utiliser le théorème suivant, on utilisera la notion de limite de fonctions de manière intuitive, comme en classe de 1S. Cette notion sera précisée dans le chapitre « Limites de fonctions - Asymptotes ».

**Théorème :** (admis)

Soit *f* une fonction définie sur un intervalle *I*. Soit  $(u_n)$  une suite dont tous les termes appartiennent à *I*. *b* et *c* désignent soit des nombres, soit  $+\infty$  ou  $-\infty$ . Si  $\lim_{n \to \infty} u_n = b$  et  $\lim_{x \to b} f(x) = c$  alors  $\lim_{n \to \infty} f(u_n) = c$ .

**Exemple :**

1. Étudier la limite en  $+\infty$  de  $u_n = \sqrt{\frac{3n+2}{n+1}}$ .

On montre, à l'aide de la méthode du [2.3](#page-3-0) que  $\lim_{n\to+\infty} \frac{3n+2}{n+1} = 3$ . Comme  $\lim_{X\to 3} \sqrt{X} = \sqrt{3}$  donc  $\lim_{n\to+\infty} u_n = \sqrt{3}$ .

2.  $\lim_{n \to +\infty} (\sqrt{n^2 + 1} - n) =?$ 

$$
\lim_{n \to +\infty} \sqrt{n^2 + 1} = +\infty
$$
  

$$
\lim_{n \to +\infty} n = +\infty
$$
 On a une forme indéterminée

De plus :

$$
\sqrt{n^2+1} - n = \frac{(\sqrt{n^2+1} - n)(\sqrt{n^2+1} + n)}{\sqrt{n^2+1} + n} = \frac{(\sqrt{n^2+1})^2 - n^2}{\sqrt{n^2+1} + n} = \frac{n^2+1-n^2}{\sqrt{n^2+1} + n} = \frac{1}{\sqrt{n^2+1} + n}
$$

Comme  $\lim_{n\to+\infty} (\sqrt{n^2+1}+n) = +\infty$ , on a donc  $\lim_{n\to+\infty} (\sqrt{n^2+1}-n) = 0$ 

**Remarque :** Pour les suites s'exprimant à l'aide de racines carrées, on lève souvent les indéterminations en utilisant la quantité conjuguée.

**Exercices :** 21, 22, 23 page  $33 - 68$ , 69 page  $71 - 69$ , 70 page  $43^{12}$  $43^{12}$  $43^{12}$  [\[TransMath\]](#page-7-0)

### <span id="page-4-1"></span>**3 Limites par comparaison**

#### <span id="page-4-2"></span>**3.1 Théorèmes de comparaison**

**Théorème 1 :** Soient  $(u_n)$  et  $(v_n)$  deux suites et *a*  $n_0$  un entier naturel.

1. Si, pour  $n \geq n_0$ , on a  $u_n \geq v_n$  et  $\lim_{n \to +\infty} v_n = +\infty$  alors  $\lim_{n \to +\infty} u_n = +\infty$ 

2. Si, pour  $n \geq n_0$ , on a  $u_n \leq v_n$  et  $\lim_{n \to +\infty} v_n = -\infty$  alors  $\lim_{n \to +\infty} u_n = -\infty$ 

- 10. Calculs de limites.
- <span id="page-4-6"></span>11. Un encadrement utile.
- <span id="page-4-7"></span>12. Limites de composées.

<span id="page-4-3"></span><sup>8.</sup> Limites « simples ».

<span id="page-4-5"></span><span id="page-4-4"></span><sup>9.</sup> Formes indéterminées.

#### <span id="page-5-5"></span>**Démonstration (exigible) :**

1. Soit *a* un nombre réel.

Comme  $\lim_{n\to+\infty} v_n = +\infty$ , il existe un entier p tel que l'intervalle  $|a; +\infty|$  contienne tous les termes de (*vn*) à partir de l'indice *p*.

On note N le plus grand des nombres entiers  $n_0$  et  $p$ .

pour  $n \geq N$ , l'intervalle  $|a; +\infty|$  contient tous les termes  $v_n$  et, de plus,  $u_n \geq v_n$ .

Par suite, pour  $n \geq N$ , l'intervalle  $|a; +\infty|$  contient tous les termes  $u_n$ .

Cette démonstration étant valable pour tout nombre réel *a*, on vient de montrer que  $\lim_{n\to+\infty} u_n = +\infty$ . 2. Soit *a* un nombre réel.

Comme  $\lim_{n\to+\infty}v_n=-\infty$ , il existe un entier *p* tel que l'intervalle  $|-\infty; a|$  contienne tous les termes de (*vn*) à partir de l'indice *p*.

On note *N* le plus grand des nombres entiers  $n_0$  et  $p$ .

pour  $n \geq N$ , l'intervalle  $|-\infty; a|$  contient tous les termes  $v_n$  et, de plus,  $u_n \leq v_n$ .

Par suite, pour  $n \geq N$ , l'intervalle  $|-\infty; a|$  contient tous les termes  $u_n$ .

Cette démonstration étant valable pour tout nombre réel *a*, on vient de montrer que  $\lim_{n\to+\infty}u_n=-\infty$ .

**Exemple :** Soit  $u_n =$  $\sqrt{n^2+1}$ 

Pour tout entier  $n, n^2 + 1 \geq n^2$ .

Four tout entier  $n, n^2 + 1 \geq n^2$ .<br>Comme la fonction racine carrée est croissante, elle conserve l'ordre donc  $\sqrt{n^2 + 1} \geq$ √  $n^2$ . Comme *n* est un entier positif,  $\sqrt{n^2} = n$ .

Comme *n* est un entier positif,  $\sqrt{n^2 + 1} \ge n$ .<br>On a donc  $\sqrt{n^2 + 1} \ge n$ . Comme  $\lim_{n \to +\infty} n = +\infty$ , on obtient  $\lim_{n \to +\infty} u_n = +\infty$ .

**Théorème 2 :** Théorème dit « des gendarmes » (admis)

Soient  $(u_n)$ ,  $(v_n)$  et  $(w_n)$  trois suites;  $n_0$  un entier naturel et *l* un réel. Si, pour  $n \geq n_0$ , on a  $v_n \leq u_n \leq w_n$  et  $\lim_{n \to +\infty} v_n = \lim_{n \to +\infty} w_n = l$  alors :

 $\lim_{n \to +\infty} u_n = l$ 

**Exemple :** Soit  $(u_n)$  la suite définie par  $u_n = \frac{\cos n}{\sqrt{n}}$ .

Comme  $-1 \le \cos n \le 1$  et  $\sqrt{n} > 0$ , on a :

$$
-\frac{1}{\sqrt{n}} \le u_n \le \frac{1}{\sqrt{n}}
$$

Comme  $\lim_{n\to+\infty}\frac{1}{\sqrt{n}}=0$ , la suite  $(u_n)$  converge vers zéro.

**Exercices :** 11, 12, 13, 14, 15 page 31 [13](#page-5-1) – 16 page 31 et 85 page 44 [14](#page-5-2) – 21 page 33 et 81 page 44 [15](#page-5-3) – 93 page 47 [16](#page-5-4) [\[TransMath\]](#page-7-0)

### <span id="page-5-0"></span>**3.2 Application : limite des suites géométriques**

**Rappel :** Soit *q* un réel différent de zéro et de 1.

— Si *q* ≤ −1, la suite de terme général (*q <sup>n</sup>*) n'a pas de limite (elle est donc divergente).

— Si −1 *< q <* 1, la suite de terme général (*q <sup>n</sup>*) a pour limite zéro.

— Si *q >* 1, la suite de terme général (*q <sup>n</sup>*) admet comme limite +∞ (elle est donc divergente).

#### **Démonstration partielle (exigible) :**

Les 2 premiers résultats sont admis. On ne démontrera que le troisième.

Comme  $q > 1$ , on peu noter  $q = 1 + a$ , avec  $a > 0$ .

Montrons par récurrence que  $q^n \geq 1 + na$ .

Initialisation :  $q^0 = 1 = 1 + 0 \times a$  donc la propriété est vérifiée au rang zéro.

On peut aussi remarquer que  $q^1 = q = 1 + a = 1 + 1 \times a$  et  $q^2 = (1 + a)^2 = 1 + 2a + a^2 \ge 1 + 2a$ ...

<span id="page-5-1"></span><sup>13.</sup> Limites par comparaison.

<span id="page-5-2"></span><sup>14.</sup> Cas d'une somme.

<span id="page-5-3"></span><sup>15.</sup> Avec des racines carrées.

<span id="page-5-4"></span><sup>16.</sup> Restitution organisée des connaissances.

<span id="page-6-5"></span>Hérédité : On suppose que  $q^n \geq 1 + na$  et on veut monter que  $q^{n+1} \geq 1 + (n+1)a$ . Comme  $q^{n+1} = q^n \times q$  et  $q > 0$ , on a :

$$
q^{n} \geq 1 + na
$$
  
\n
$$
q^{n} \times q \geq (1 + na) \times q
$$
  
\n
$$
q^{n+1} \geq (1 + na)(1 + a)
$$
  
\n
$$
q^{n+1} \geq 1 + na + a + na^{2}
$$
  
\n
$$
q^{n+1} \geq 1 + (n+1)a + na^{2}
$$

Comme  $na^2 \ge 0$ , on a donc  $q^{n+1} \ge 1 + (n+1)a$ .

On a donc montré que, pour tout  $n, q^n \geq 1 + na$ .

De plus, comme  $a > 0$ ,  $\lim_{n \to +\infty} (1 + na) = +\infty$  donc  $\lim_{n \to +\infty} q^n = +\infty$ .

### <span id="page-6-0"></span>**4 Convergence des suites monotones**

#### <span id="page-6-1"></span>**4.1 Les théorèmes**

**Définition :** On dit que la suite  $(u_n)$  est majorée par *M* si, pour tout  $n, u_n \leq M$ . On dit que la suite  $(u_n)$  est minorée par *m* si, pour tout  $n, u_n \geq m$ . On dit que la suite (*un*) est bornée si elle est à la fois majorée et minorée.

**Remarque :** 1. Si la suite  $(u_n)$  est définie par  $u_n = f(n)$ , on peut utiliser le tableau de variations de la fonction *f* sur  $[0; +\infty]$  pour montrer que  $(u_n)$  est majorée, minorée ou bornée.

2. Si la suite (*un*) est définie par récurrence, on utilisera généralement le raisonnement par récurrence pour montrer que la suite (*un*) est bornée (respectivement majorée ou minorée).

**Propriété 1 :** — Si  $(u_n)$  est une suite croissante non majorée alors  $\lim_{n\to+\infty} u_n = +\infty$ . — Si  $(u_n)$  est une suite décroissante non minorée alors  $\lim_{n\to+\infty} u_n = -\infty$ .

#### **Démonstration (partielle) :**

Si la suite  $(u_n)$  est non majorée, alors, si  $a > 0$ , il existe  $n_0$  tel que  $u_{n_0} > a$ . De plus, comme  $(u_n)$  est croissante, pour tout  $n \geq n_0$ ,  $u_n > a$ . Par suite, pour tout  $n \geq n_0$ ,  $u_n \in [a; +\infty[$ . La suite  $(u_n)$  admet donc comme limite  $+\infty$ .

**Propriété 2 (admise) :** — Si (*un*) est une suite croissante et majorée alors elle converge.  $-\text{Si}(u_n)$  est une suite décroissante et minorée alors elle converge.

**Remarque :** Cette propriété prouve juste que la suite est convergente. Elle ne donne pas la limite. Pour déterminer cette limite, on faudra utiliser une autre méthode. **Exercices :** 77 page 43 et 102 page 48<sup>[17](#page-6-3)</sup> [\[TransMath\]](#page-7-0)

### <span id="page-6-2"></span>**4.2 Une application de la continuité aux limites de suites**

**Propriété :** Soit  $(u_n)$  la suite définie par la relation de récurrence  $u_{n+1} = f(u_n)$ . Si la suite  $(u_n)$  a une limite finie *l* et si *f* est continue en *l* alors :

 $f(l) = l$ 

**Démonstration :** Comme *f* est continue en *l*,  $\lim_{x \to l} f(x) = f(l)$ . Comme, de plus,  $\lim_{n\to+\infty} u_n = l$ , par composition, on a :  $\lim_{n\to+\infty} f(u_n) = f(l)$ . De plus,  $\lim_{n \to +\infty} u_{n+1} = l$ . Donc, en passant à la limite dans la relation de récurrence  $u_{n+1} = f(u_n)$ , on obtient  $l = f(l)$ .

**Remarque :** Cette propriété permet de déterminer la limite d'une suite lorsque l'on sait au préalable qu'elle est convergente ; par exemple, dans le cas des suites monotones bornées.

**Exercices :** 74 page 127 et 75 page 128<sup>[18](#page-6-4)</sup>[\[TransMath\]](#page-7-0)

<span id="page-6-4"></span>18. Étude de suites.

<span id="page-6-3"></span><sup>17.</sup> Convergence de suites monotones.

## **Références**

<span id="page-7-0"></span> $[{\rm TransMath}]$ transMATH Term S, programme 2012 (NATHAN)

[2,](#page-1-9) [3,](#page-2-5) [4,](#page-3-5) [5,](#page-4-8) [6,](#page-5-5) [7](#page-6-5)